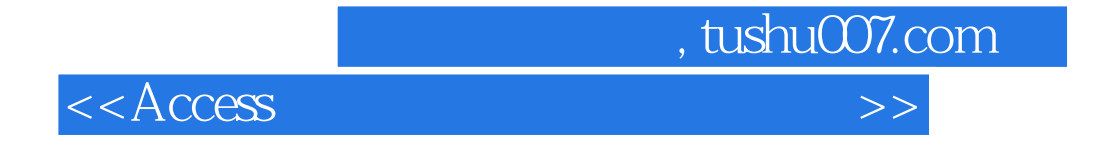

 $<<$  Access

- 13 ISBN 9787517006633
- 10 ISBN 7517006630

出版时间:2013-3

PDF

更多资源请访问:http://www.tushu007.com

 $,$  tushu007.com

 $<<$ Access $>$ 

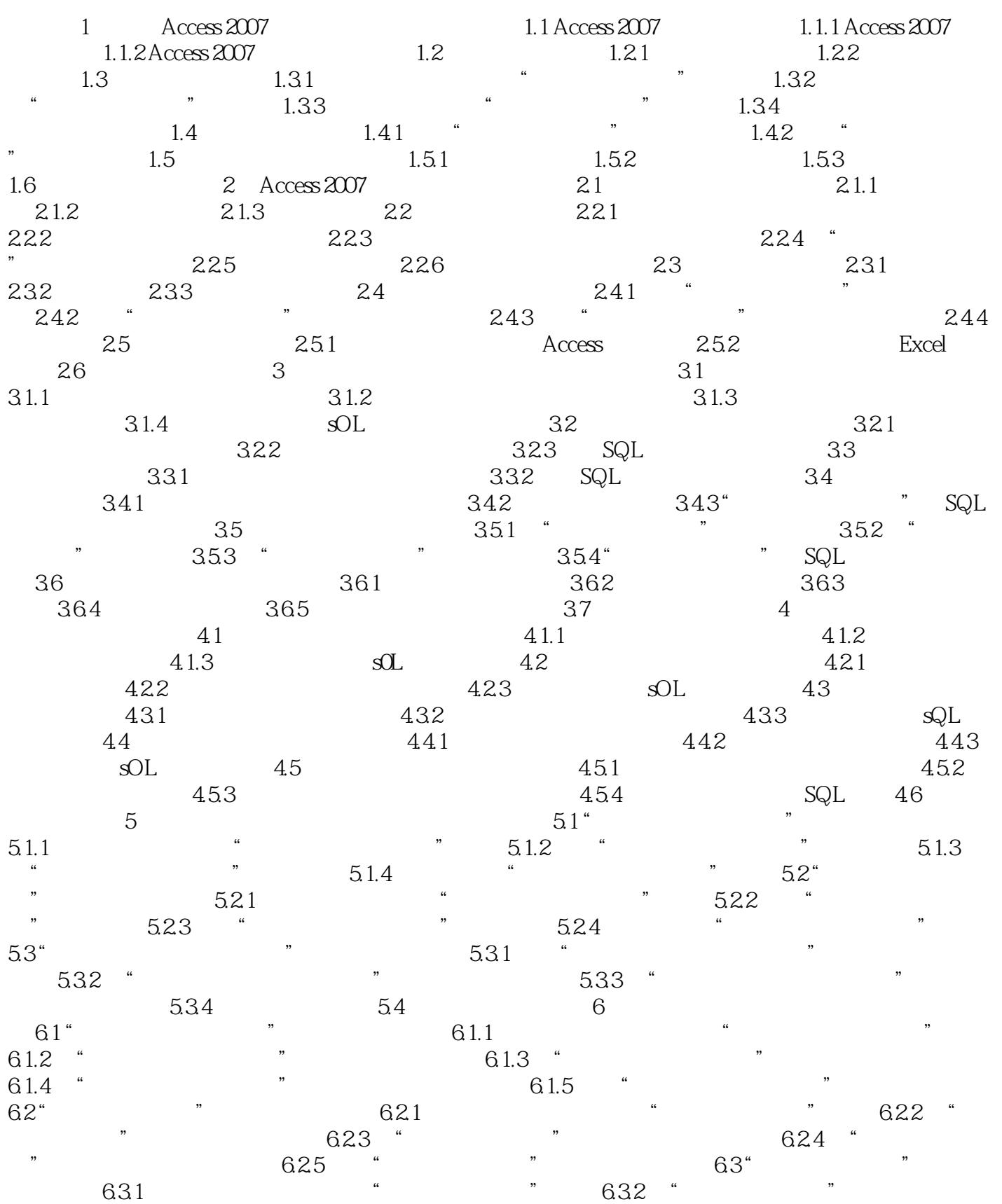

## , tushu007.com

## $<<$ Access $>$

 $633$  "  $834$  "  $635$  " "  $64$  "  $64$  $\frac{a}{a}$  and  $\frac{b}{a}$  or  $\frac{642}{a}$  "  $\frac{3}{844}$  "  $645$  "  $85$  6.5  $7$  $7.1$  " $7.1.3$  " $7.1.1$  " $7.1.2$  " $7.1.3$  " " 7.1.3 " "7.1.4 "  $7.1.5$  " $7.2$ " " $7.2$ " " $7.2$  " 绩查询报表" 7.2.2 设计"销售业绩查询报表"格式 7.2.3 为"销售业绩查询报表"设置计算控件 7.2.4  $\frac{1}{2}$  \* 7.2.5 \* 7.3  $\frac{1}{2}$  8  $81$  "  $81.1$  "  $81.2$ 8.1.3 " 8.2 " 8.2 " 8.2 " 8.3 " AutoKeys" 8.3 " AutoKeys" 8.3 " AutoKeys" 8.3 " AutoExec 8.2.1 "AutoKeys" 8.2.2 8.3 "AutoExec"" 8.3.1 "AutoExec" 8.3.2 "AutoExec" 8.4  $9^{9}$  9.1 " $9.1$  " $9.2$ " "  $9.3$  " $9.4$  " $9.4$ " " $9.5$  10  $10.1$   $10.1.1$   $10.1.2$  $10.2$   $10.21$   $10.22$ 

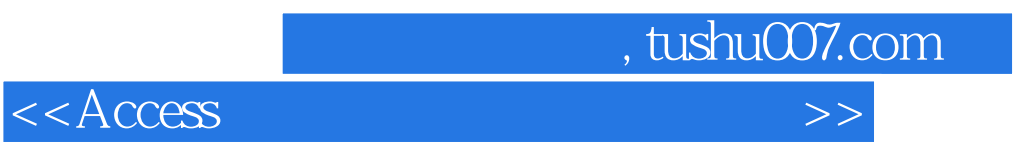

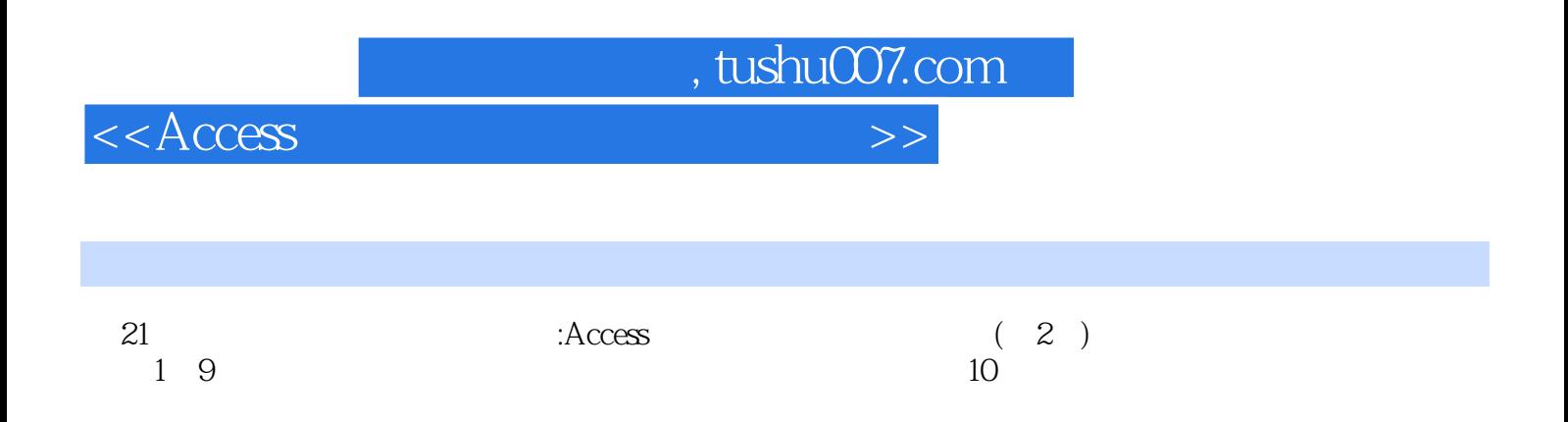

 $\alpha$ 

 $\rm\AA$ ccess

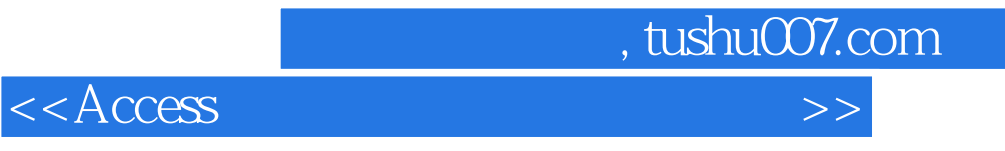

本站所提供下载的PDF图书仅提供预览和简介,请支持正版图书。

更多资源请访问:http://www.tushu007.com